# **HI\_AddTreeItem**

## %HI\_AddTreeItem function

### **Declaration**

**Function** The function add an item to the specified Windows control of [Tree view](https://doc.ipesoft.com/display/D2DOCV11EN/Tree+View) type [\(Control function\)](https://doc.ipesoft.com/pages/viewpage.action?pageId=3443022).

```
%HI_AddTreeItem(
   INT in refId, 
   TEXT in itemText, 
   INT in parentHandle, 
   INT in itemHandle
   [, HBJ in insertAfterHandle]
 )
```
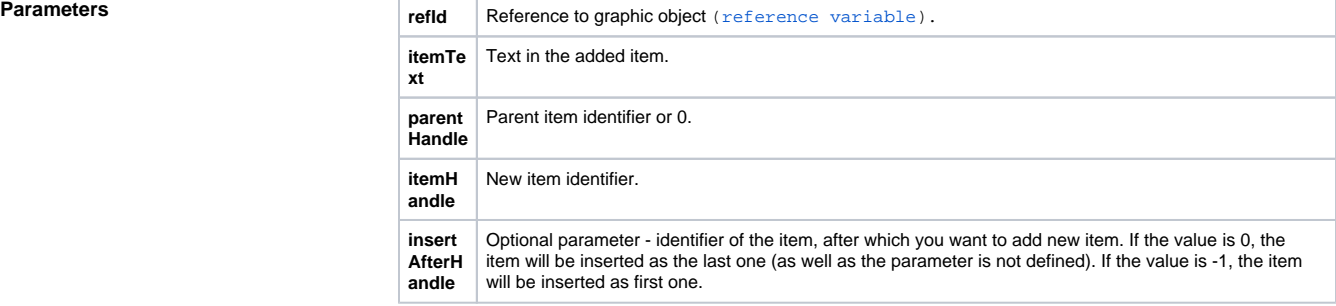

**Description** The function adds the item to the tree view defined by the parameter refld. Each item is identified by a integer value, that is entered when the item is added. Therefore there can be defined the same identifier for two items.

The parameter itemText defines the text displayed within the item.

The parameter parentHandle determines the parent item of the added item. If the parameter is 0, the added item is a root item.

The function adds the new item to the end of current level (level is given by the parameter parentHandle). If you need to add the item after any of existing ones, you must define the item by the parameter insertAft erHandle.

**Example Example Example Example Example Example Example EXAMPLE EXAMPLE EXAMPLE EXAMPLE EXAMPLE EXAMPLE EXAMPLE EXAMPLE EXAMPLE EXAMPLE EXAMPLE EXAMPLE EXAMPLE EXAMPLE EXAMPLE E** 

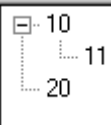

```
 ; two root items
%HI_AddTreeItem(_tree, "10", 0, 10)
%HI_AddTreeItem(_tree, "20", 0, 20)
; 
%HI_AddTreeItem(_tree, "11", 10, 11)
%HI_ExpandItem(_tree, 10, @TRUE)
```
The reference variable \_tree identifies the tree view.

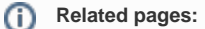

[Graphic object manipulation functions](https://doc.ipesoft.com/display/D2DOCV11EN/Graphic+Object+Manipulation+Functions) [Function arguments - types](https://doc.ipesoft.com/display/D2DOCV11EN/Function+arguments+-+types)